# **data.table**

**16 September 2014 EARL, London Matt Dowle**

This talk contains quotes from real people.

*Joe*: "text" = text appears verbatim in public

*Joe*: text = 1 am paraphrasing

### **1996**

#### I graduate in Maths and Computing

#### Join Lehman Brothers, London

VB/Excel and Sybase SQL

### **1999**

#### Move to Salomon Brothers, London

#### On Day 1 I meet Patrick Burns; author of S Poetry and now R Inferno

Pat: We use S-PLUS here. *Matt:* What's S-PLUS?

### **Pat shows me S-PLUS**

- **> DF <- data.frame( A = letters[1:3],**  $B = c(1, 3, 5)$
- **> DF**
- **A B**
- **1 a 1**
- **2 b 3**
- **3 c 5**

## **Already easier than SQL**

- *Pat:* Columns. Same length. Different types. *Matt:* Like a database table?
- *Pat:* Yes
- *Matt:* Great. I get it. You didn't have to do CREATE TABLE first and then INSERT data?
- Pat: Correct. It's one step.
- *Matt:* Show me more!

### **Rows are stored in order**

- *Pat:* **> DF[2:3,]**
	- **A B**
	- **2 b 3**
	- **3 c 5**

*Matt*: WOW! I don't need to create a column containing row numbers like I do in SQL?

*Pat*: Nope. The row order is how it's stored in memory. That's why it's good for time series.

## **My first thought**

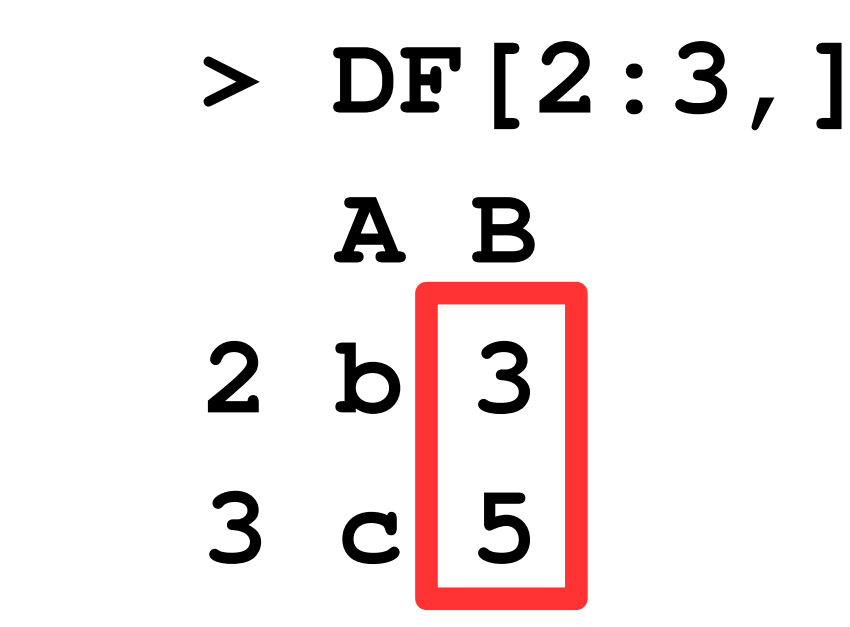

 *>* **DF[2:3, sum(B)] [1] 8**

### **No**

- *Pat*: Ah, no.
- *Matt*: Why not?
- *Pat*: It's **sum(DF[2:3,"B"])**
- *Matt*: Ok, but why not what I tried?
- *Pat*: It doesn't work like that.

## *Matt:* **Why not?**

- *Pat:* Because it doesn't.
- *Matt:* What does it do then?
- *Pat:* Nothing, don't do it.
- *Matt:* I tried it anyway. It's an error.

#### **object 'B' not found**

- *Pat:* Yeah I told you not to do that.
- *Matt:* Can we ask S-PLUS to change it?
- *Pat:* Good luck!
- *Matt:* Ok ok. I'll move on.

### **3 years pass, 2002**

One day S-PLUS crashes It's not my code, but a corruption in S-PLUS

*Support:* Are you sure it's not *your* code. *Matt:* Yes. See, here's how you reproduce it. *Support:* Yes, you're right. We'll fix it, thanks! *Matt:* Great, when?

## **When**

*Support:* Immediately. For the next release.

*Matt:* Great, when's that?

*Support:* 6 months

*Matt:* Can you do a patch quicker?

*Support:* No because it's just you with the problem.

*Matt:* But I'm at Salomon/Citigroup, the biggest financial corporation in the world!

*Support:* True but it's still just you, Matt.

## **When (continued)**

*Matt:* I understand. Can you send me the code and I'll fix it? I don't mind - I'll do it for free. I just want to fix it to get my job done.

*Support:* Sorry, can't do that. Lawyer says no.

*Matt:* Pat, any ideas?

*Pat:* Have you tried R?

*Matt:* What's R?

## **R in 2002**

I took the code I had in S-PLUS and ran it in R.

Not only didn't it crash, but it took 1 minute instead of 1 hour.

R had improved the speed of  $for$  loops  $(*)$  and was in-memory rather than on-disk.

(\*) The code generated random portfolios and couldn't be vectorized, due to its nature.

### **Even better**

If R does error or crash, I can fix it. We have the source code! Or we can hire someone to fix it for us.

I can make progress and not wait 6 months for a fix. I have options.

And it has **packages**.

I start to use R.

## **My first thought, again**

#### *Matt:* Pat, remember how I first thought **[.data.frame** should work?

#### **DF[2:3, sum(B)]**

#### *Pat:* Ha ha. Good luck!

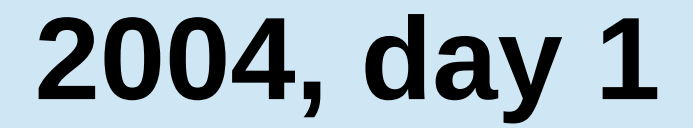

E

E

### **DF[2:3, sum(B)]** is born.

Only possible because R (uniquely) has lazy evaluation.

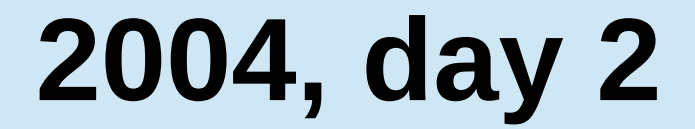

#### I do the same for **i**

#### **DF[type=="books", sum(sales)]**

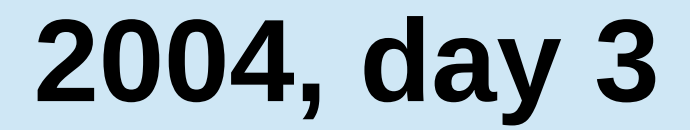

#### I realise I need group by **:**

### **DF[type=="books", sum(sales), by=country]**

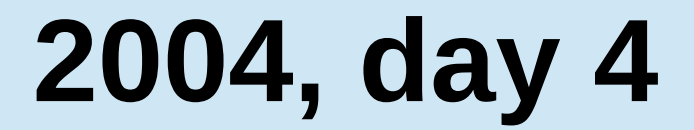

#### I realise **chaining** comes for free:

### **DF[, sum(sales), by=country][order(-V1), ]**

## **Dec 2005 : Problem**

*Matt to r-help* : Why is **DF** 10 times bigger and 10 times slower than **M**?

- $n = 1,000,000$
- $M =$  matrix(integer(n), nrow=n, ncol=2)
- **# 0.22 secs to create 7MB**

 $DF = data$ .frame(a=integer(n), b=integer(n)) **# 2.81 secs to create 76MB**

### **Row names**

*Peter Dalgaard on r-help* :

"

```
Row names!!
r <- as.character(1:1e6)
object.size(r)/1024^2
[1] 68 MB [90% of 76MB]
"
```
## **What to do?**

#### Matlab?

No data.frame. I already have Matlab.

Python?

No data.frame. No CRAN.

### See if S-PLUS is faster now?

Firm already has Matlab.

Fix R?

Why not?

### **Dec 2005**

*Matt on r-devel* : Following up on that r-help thread, here's some code attached that doesn't create rownames, can data.frame be changed?

*Prof Brian Ripley* : "Data frames have unique row names \*by definition\* (White Book p.57).

Note that R is extensible, so any package writer has (for 14 years since the White Book) been entitled to assume that. A minimum test suite is to run R CMD check on all CRAN packages, and to read all the relevant documentation. That would reveal a large number of uses of row names and of their uniqueness."

## **12 Apr 2006**

data.table 1.0 released to CRAN

" This package does very little … Just like a data.frame but without rownames, up to 10 times faster, up to 10 times less memory … allows subset() and with() like expressions inside DT[...].

The White Book defines rownames, so data.frame can't be changed  $\Rightarrow$  new class "

cc'd r-devel

## **14 Apr 2006**

*Brian Ripley to r-devel*: How about delaying creation of row names until they are really needed?

*R-devel feedback*: Great!

*Brian Ripley*: Done. Please test.

R 2.4.0 New Feature :

" The internal storage of row.names  $= 1$ :n just records 'n', for efficiency with very long vectors. "

## **Job done!**

I then removed data.table from CRAN. It was there about 2 weeks.

It had served its purpose. I'm delighted.

But … I continue to use data.table myself for the nice syntax :

**DT[type=="books", sum(sales), by=country]**

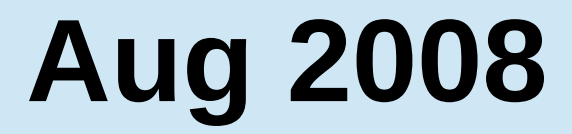

#### I release data.table 1.1 to CRAN :

### **DT[ where, select, group by ][ … ][ … ]**

## **2009 : Tom Short**

*Tom*: I like data.table! But setkey is slow and I have issues with dates. Any ideas, Matt?

*Matt*: Sorry, not really. I can have a think. You're welcome to join the project?

*Tom*: Ok thanks, I will. What about using **base::sort.list(...,method="radix")**?

*Matt*: What's **base::sort.list(...,method="radix")** ?

NB: base::sort.list() returns an order, like order() not sort().

## **Tom uses base::method="radix"**

- $nrow(DT) = 10$  million  $v1.2$   $v1.3$ setkey(DT, a, b) **37s 5s**
- Column by column in reverse :
	- 1.  $q = 1$ :nrow
	- 2. order o by column b
	- 3. order o by column a

Hard to beat, even today. *Provided* both columns are integer/factor, both with range < 100,000

method="radix" is really a counting sort and we like it a lot

### **Jun 2011**

Steve Lianoglou joins the project.

- **data.table now plays nicely with S4 classes.**
- New testthat framework

Many bug fixes and improvements

## **Sub-assign by reference**

In SQL you just change the SELECT keyword to be UPDATE instead.

I started to play with overloading  $\leftarrow$ , = or  $\leftarrow$  in j but it wasn't ideal

*Matt*: Any ideas, Simon Urbanek? *Simon Urbanek*: How about **:=** for that? *Matt*: What's **:=** ?

## **Aug 2011**

I define **:=** in **j** to do assignment by reference, combined with subset

### **DT[ where, select | update ]**

From v1.6.3 NEWS : for (i in 1:1000) DF[i,1]  $\le$ - i # 591s for (i in 1:1000) DT[i,  $V1 := i$  # 1s

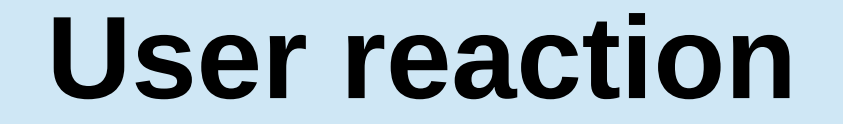

#### **"data.table is awesome! That took about 3 seconds [was 30 mins] for the whole thing!!!"**

**Davy Kavanagh, 15 Jun 2012**

## **2013, fast and friendly file reading**

e.g. 50MB .csv, 1 million rows x 6 columns **read.csv("test.csv") # 30-60s read.csv("test.csv", colClasses=, nrows=, etc...) # 10s fread("test.csv") # 3s**

e.g. 20GB .csv, 200 million rows x 16 columns **read.csv("big.csv", ...) # hours** fread("big.csv") # 8m

## **Aug 2013**

More users start committing :

Arun Srinivasan

Bug fixes and enhancements

■ Eduard Antonyan

Adds fread("grep blah file.txt") rbindlist retaining/combining factors Bug fixes and enhancements

■ Ricardo Saporta

Bug fixes and enhancements

## **Feb 2014**

- Arun has learnt C and data.table's C code
- In C, he adds fast dcast and melt
- Then Arun also adds true radix sorting using:

Terdiman, 2000: <http://codercorner.com/RadixSortRevisited.htm>

Herf, 2001: <http://stereopsis.com/radix.html>

- I tweak it from LSD backwards to MSD forwards
- This leads to GForce

## **Radix sort for numeric & character**

20 million rows x 4 columns, 539MB a & b (numeric), c (integer), d (character) v1.8.10 v1.9.2 setkey(DT, a) 54.9s 5.3s setkey(DT, c) 48.0s 3.9s setkey(DT, a, b) 102.3s 6.9s "Cold" grouping (no setkey first) : DT[, mean(b),  $by=c$ ]  $47.0s$  3.4s <https://gist.github.com/arunsrinivasan/451056660118628befff>

# **New feature: melt**

i.e. reshape2 for data.table 20 million rows x 6 columns (a:f) 768MB melt(DF,  $id=" d"$ , measure=1:2) 4.1s  $(*)$ melt( $DT$ ,  $id=" d"$ , measure=1:2) 1.7s (\*) including Kevin Ushey's C code in reshape2, was 190s melt(DF, …, na.rm=TRUE) 39.5s melt(DT, ..., na.rm=TRUE) 2.7s

<https://gist.github.com/arunsrinivasan/451056660118628befff>

## **Commit history to date**

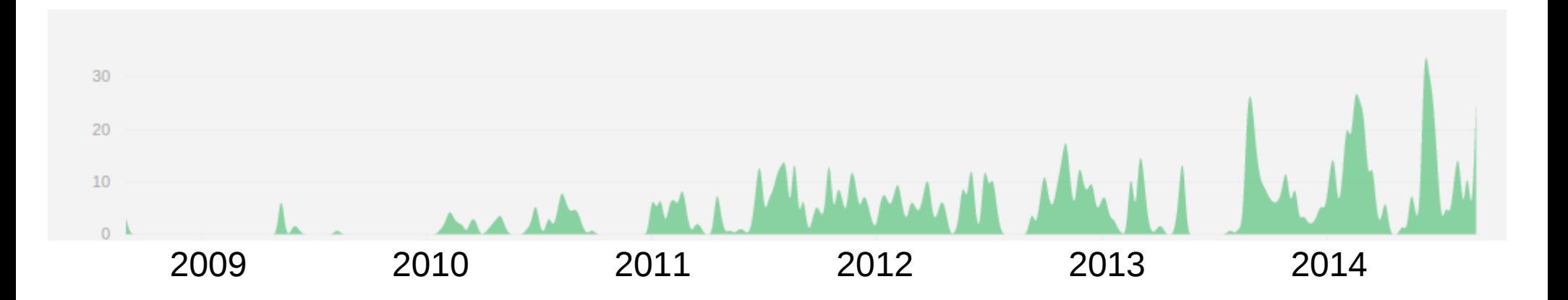

#### Number of commits

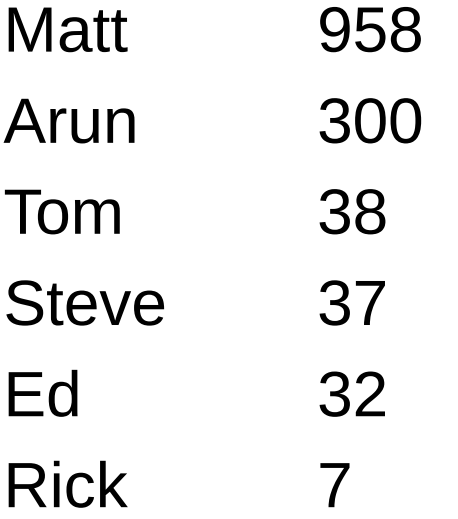

### **data.table answerers**

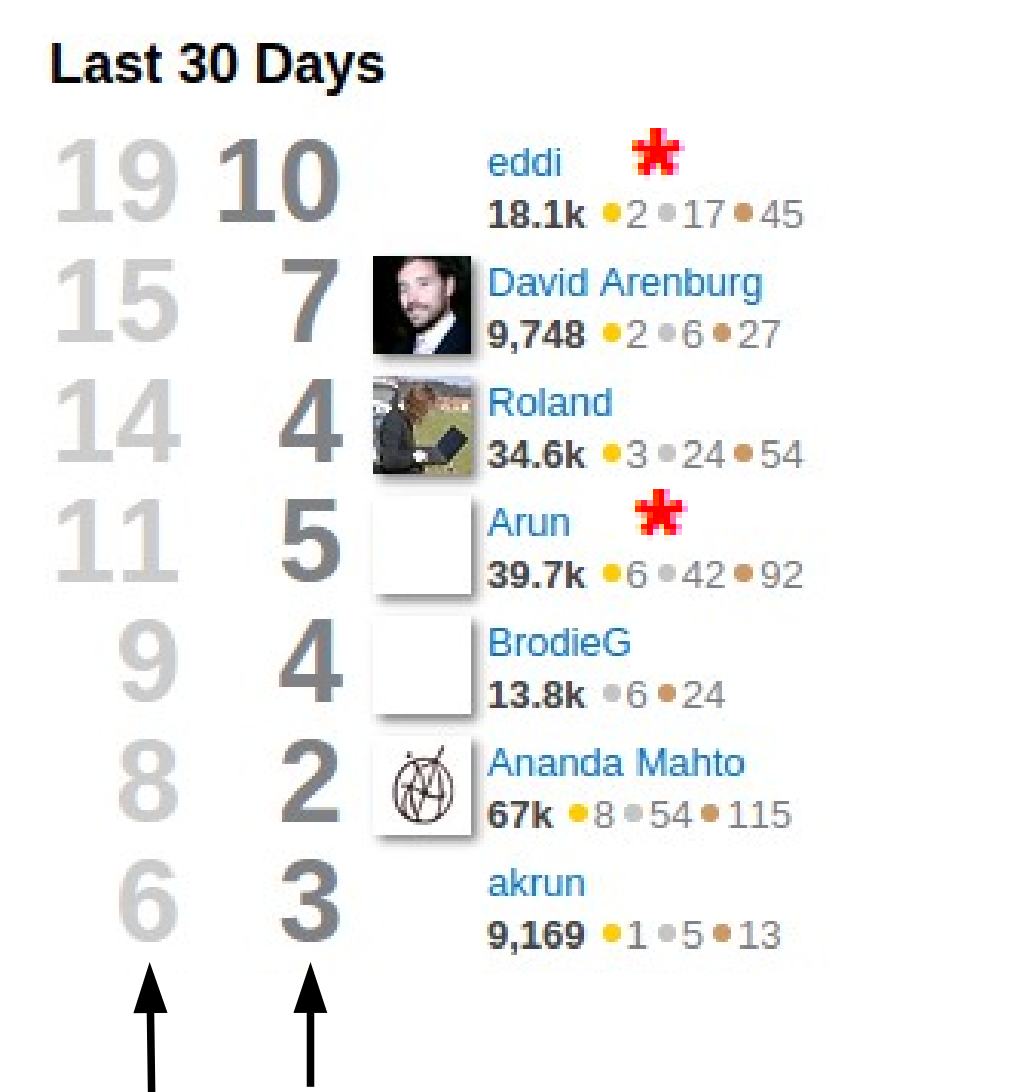

#### **All Time**

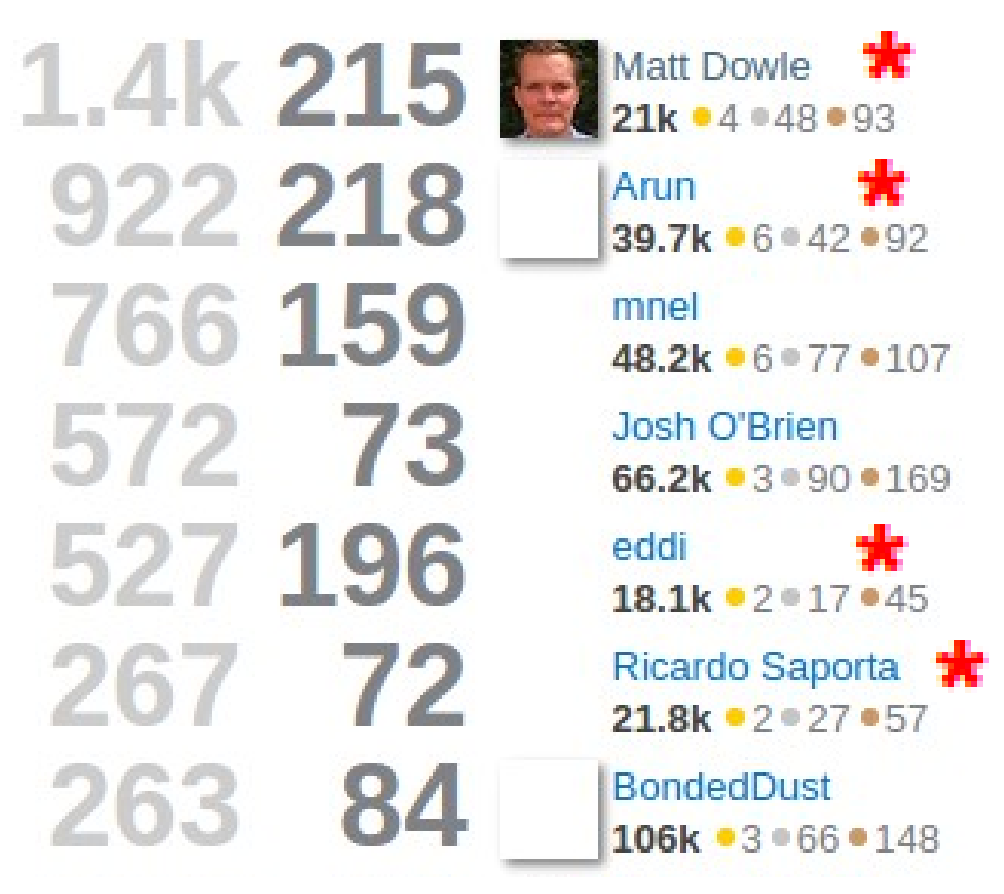

Number of answers provided

**\*** code contributors

Number of +1 votes for those answers

### **data.table support**

### 16 Last 7 Days 43.8% unanswered 68 Last 30 Days 26.5% unanswered  $1,726$  All Time 9.2% unanswered

As of 10 Sep 2014

# **Testing**

# data.table has : 3,700 lines of R code 7,300 lines of C code

### **+ 3,400** tests

 **4,900** lines of test code

Run by CRAN every day

Includes tests with other packages e.g. ggplot2, reshape2

### **Example tests**

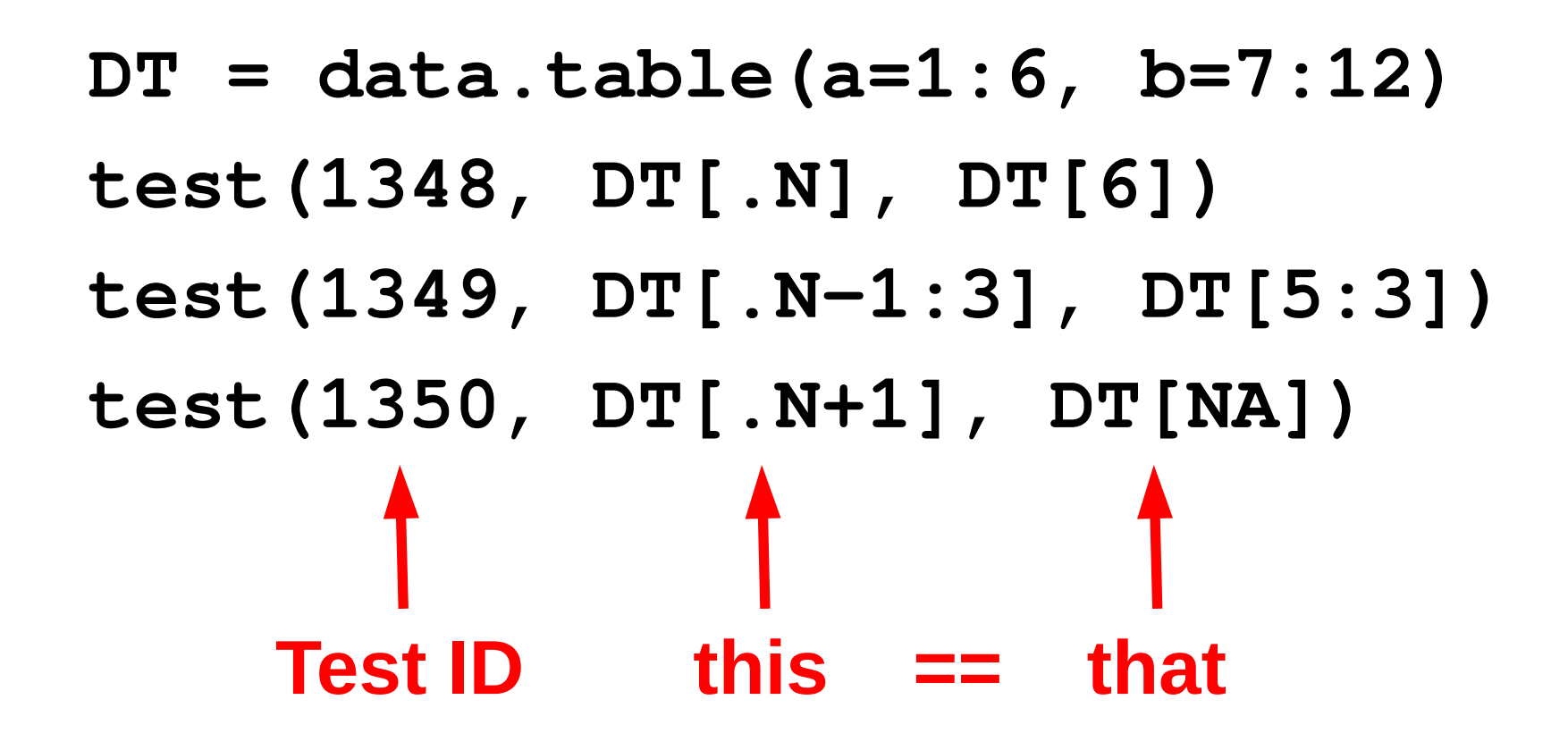

Whichever test framework you use, needs to be easy to read and easy to add new tests

## **Plus tests in dependent packages**

#### **52 CRAN packages**

ALFQ Causata DataCombine dplyr ecoengine edmr eeptools FAOSTAT freqweights gems greport IAT installr Kmisc Lahman lar lllcrc LogisticDx optiRum psidR RAPIDR rbison Rbitcoin rfisheries rgauges rgbif rnoaa rplos SciencesPo sdcMicro sdcTable SGP simPH spocc survMisc sweSCB taxize treebase treemap slackr benford.analysis randomNames RecordLinkage vardpoor ProjectTemplate CAGExploreR splitstackshape edgeRun

#### **14 Bioconductor packages**

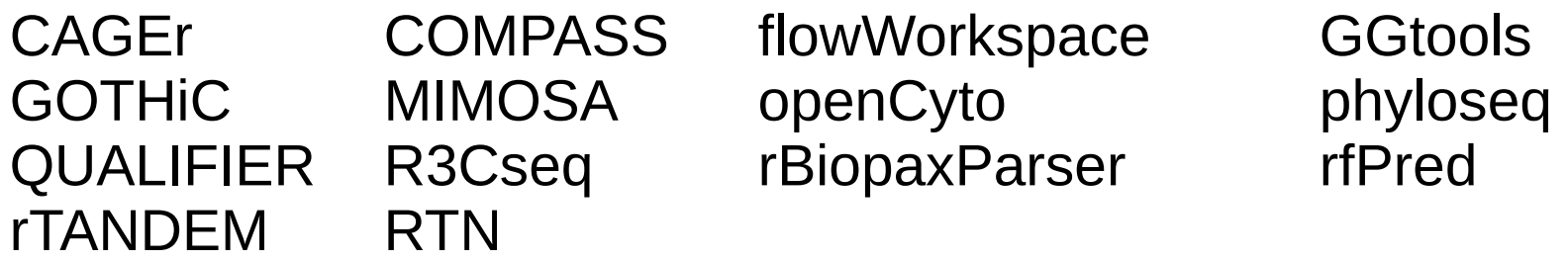

### **roll = "nearest"**

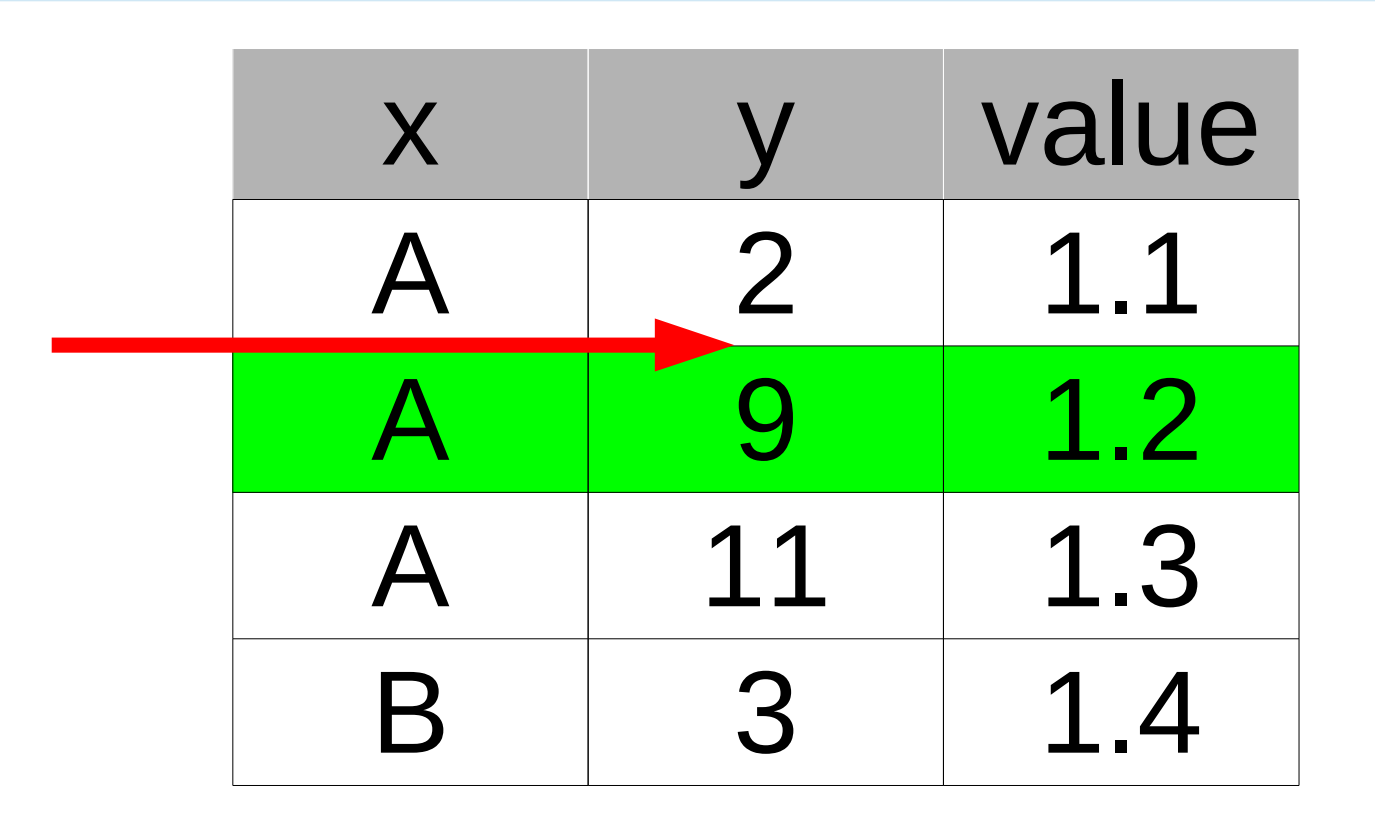

### **setkey(DT, x, y) DT[.("A",7), roll="nearest"]**

+ forwards, backwards, limited and ends

### **"10 R packages to win Kaggle competitions", useR! 2014**

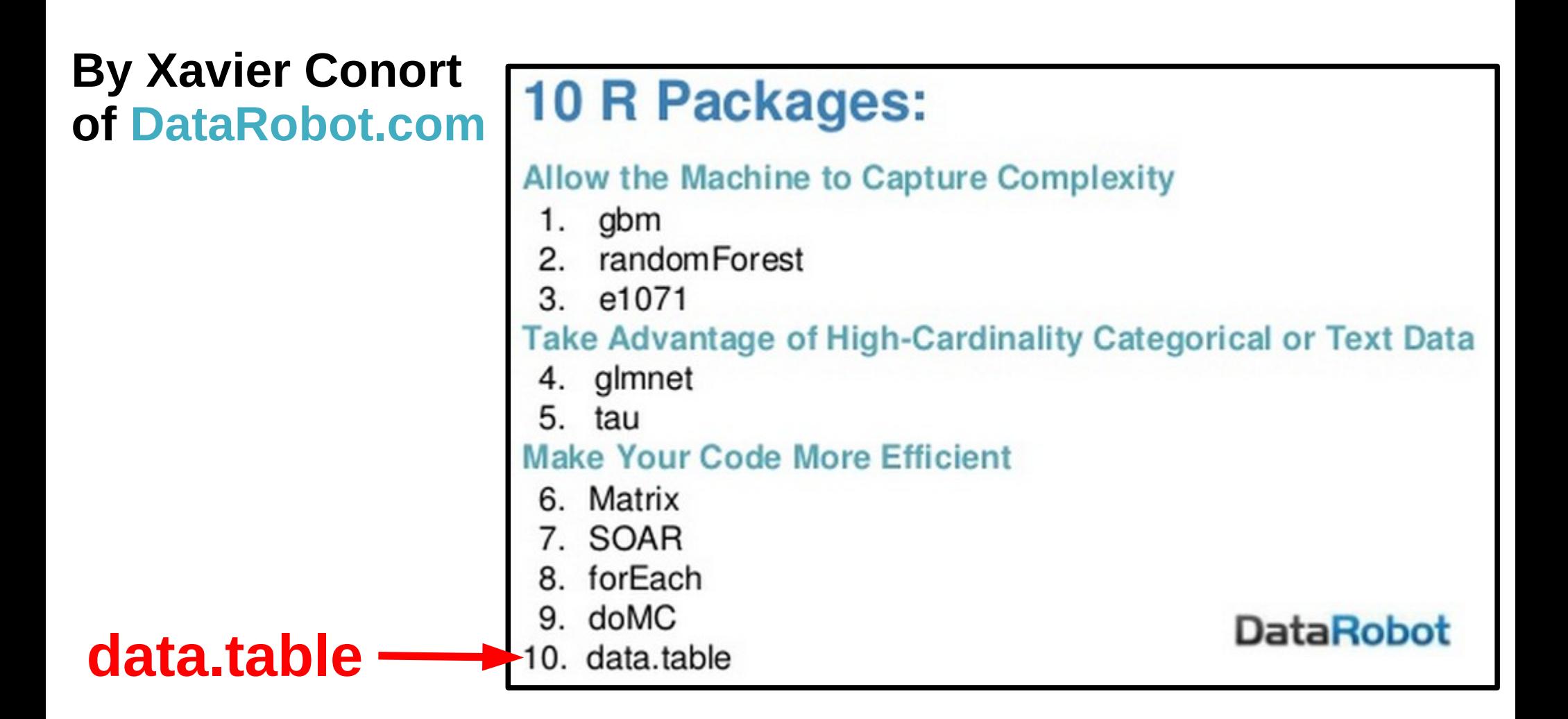

**<http://www.slideshare.net/DataRobot/final-10-r-xc-36610234>**

# **Why R?**

1) R's lazy evaluation enables the syntax :

- **DT[ type == "books", sum(sales), by=country ]**
- query optimization before evaluation
- 2) Pass DT to any package taking DF. It works **is.data.frame(DT) == TRUE**
- 3) CRAN (cross platform release, quality control)
- 4) Thousands of statistical packages to use with data.table

## **Benchmarks**

- Use large data (don't loop on small data)
- Vary data
	- **large groups vs small groups**
	- P. types: integer, character, numeric, factor
	- random input or (partially) ordered
- Vary queries
	- Grouping : sum, mean, median, …
	- Joining, Updating, Subsetting
- **Easy to reproduce**
- **Incomplete, but this is how far I've got ...**

# **1 billion rows (50GB)**

#### Input table:  $1,000,000,000$  rows x 9 columns (50 GB) - Random order

data.table 1.9.2 - CRAN 27 Feb 2014 - Total: \$0.08 for 15 minutes dplyr 0.2 - CRAN 21 May 2014 - Total: \$0.26 for 51 minutes pandas 0.14.1 - PyPI 11 Jul 2014 - Total: \$0.15 for 31 minutes

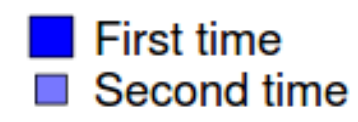

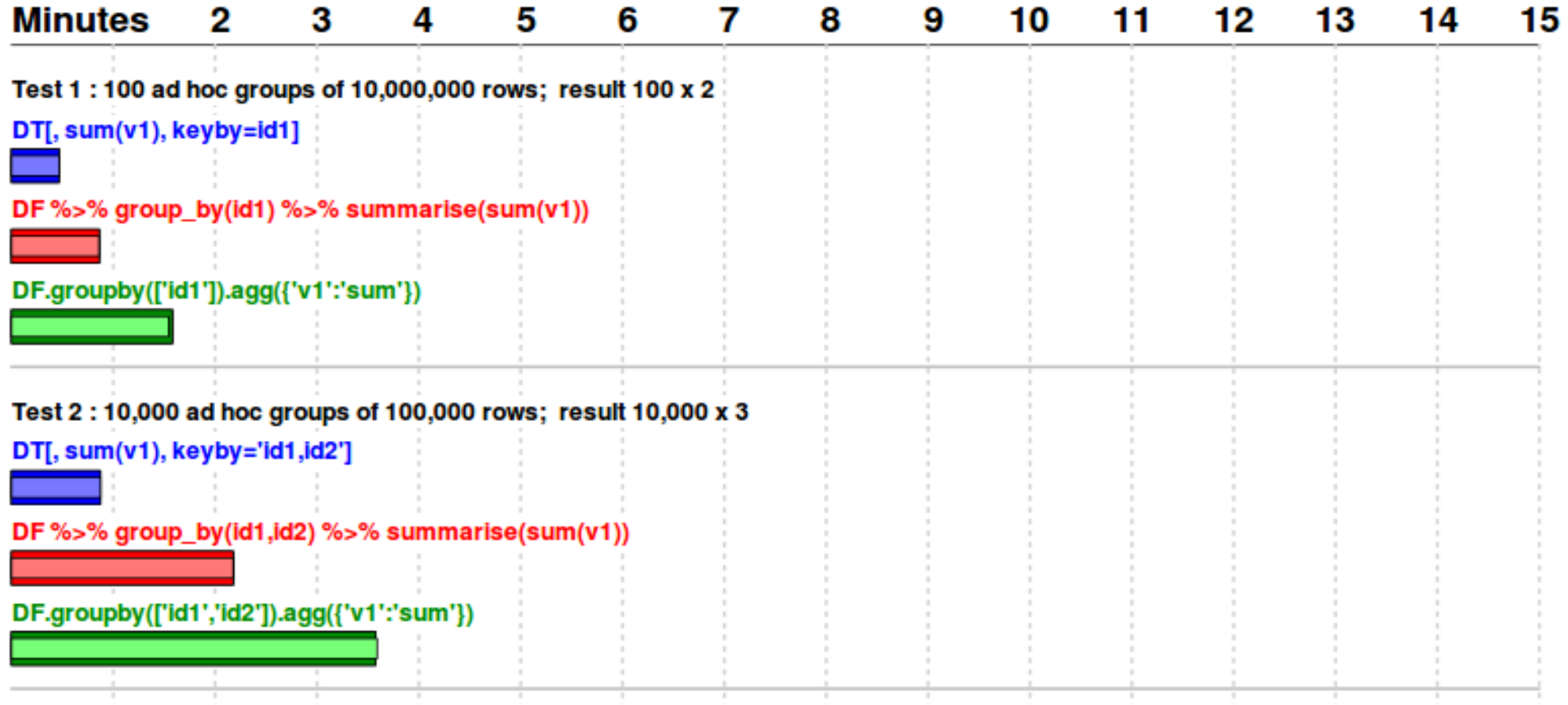

## **1 billion rows (50GB)**

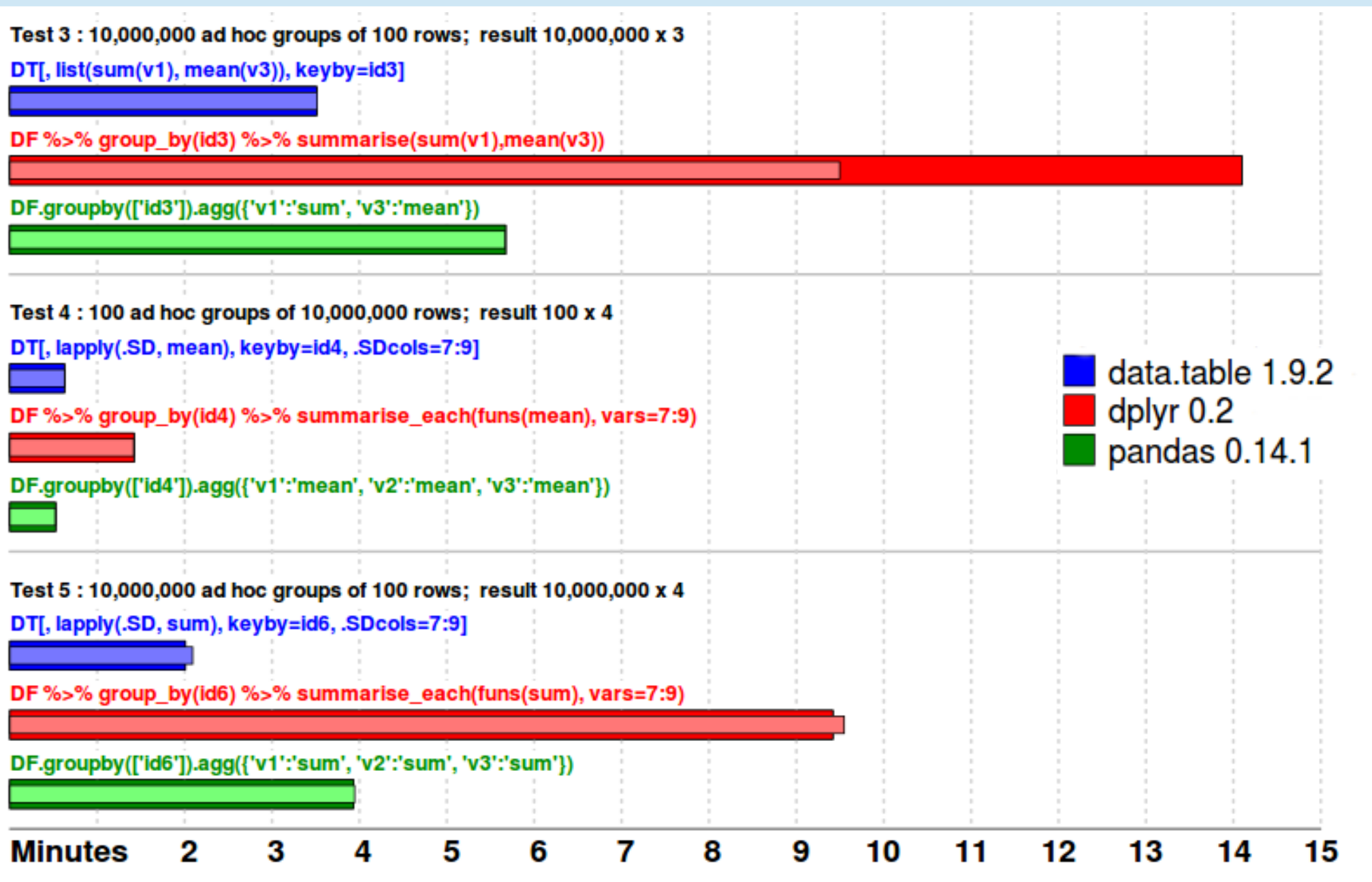

# **2 billion rows (100GB)**

#### Input table: 2,000,000,000 rows x 9 columns (100 GB) - Random order

data.table 1.9.2 - CRAN 27 Feb 2014 - Total: \$0.18 for 35 minutes dplyr 0.2 - CRAN 21 May 2014 - Total: \$0.84 for 169 minutes pandas 0.14.1 - PyPI 11 Jul 2014 - Total: \$NA for NA minutes

First time  $\Box$  Second time

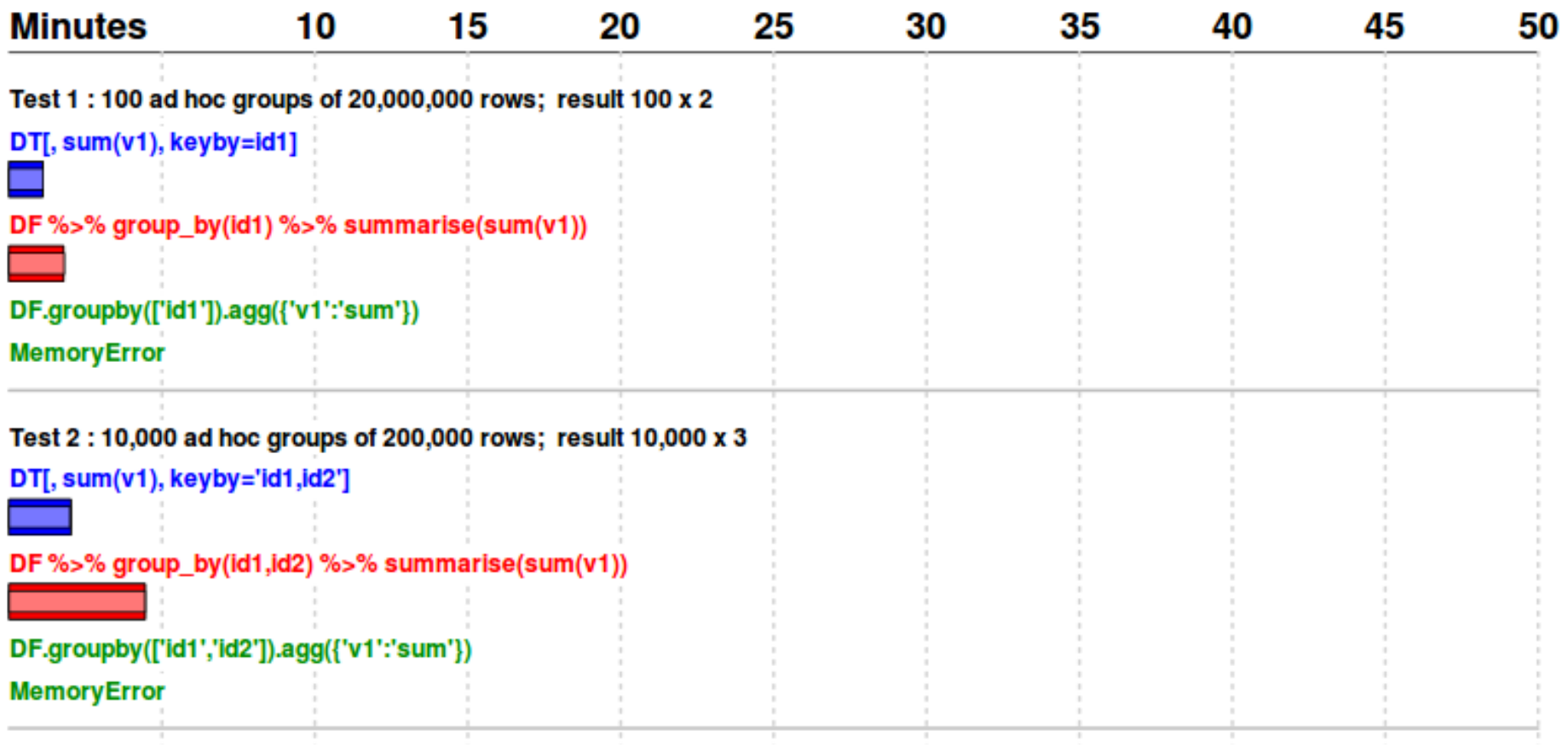

## **2 billion rows (100GB)**

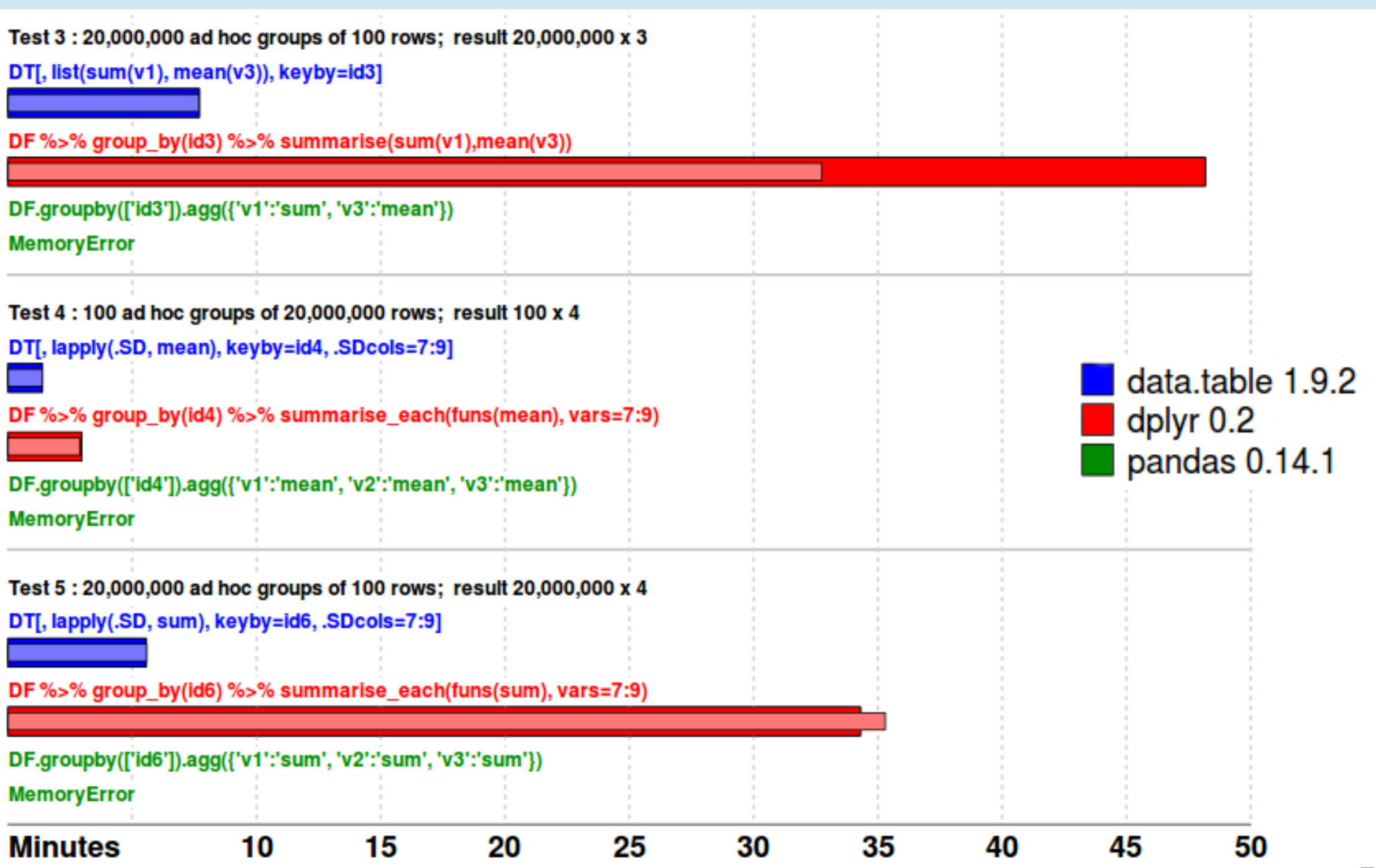

## **:= by reference**

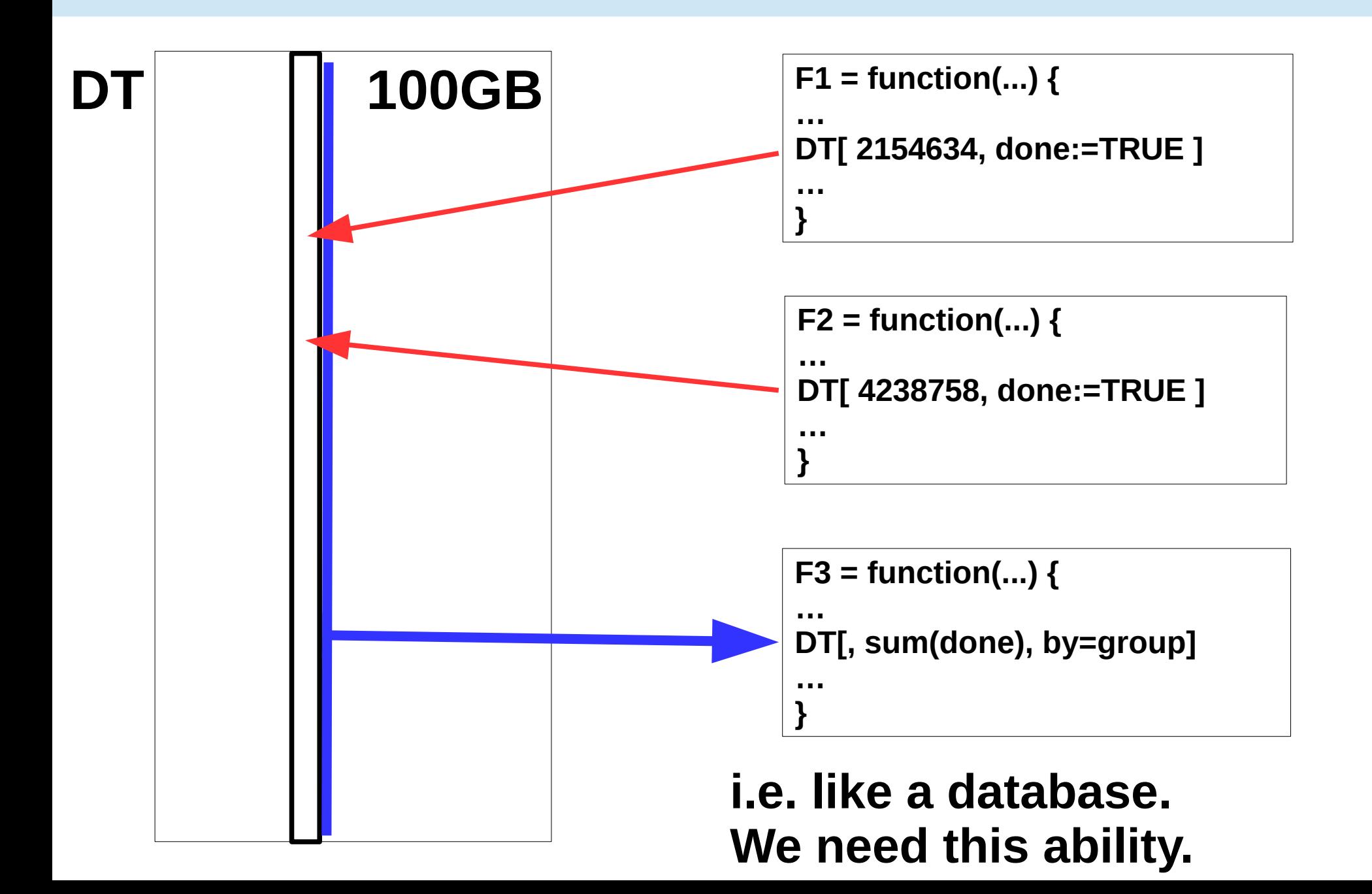

## **Client / Server Demo**

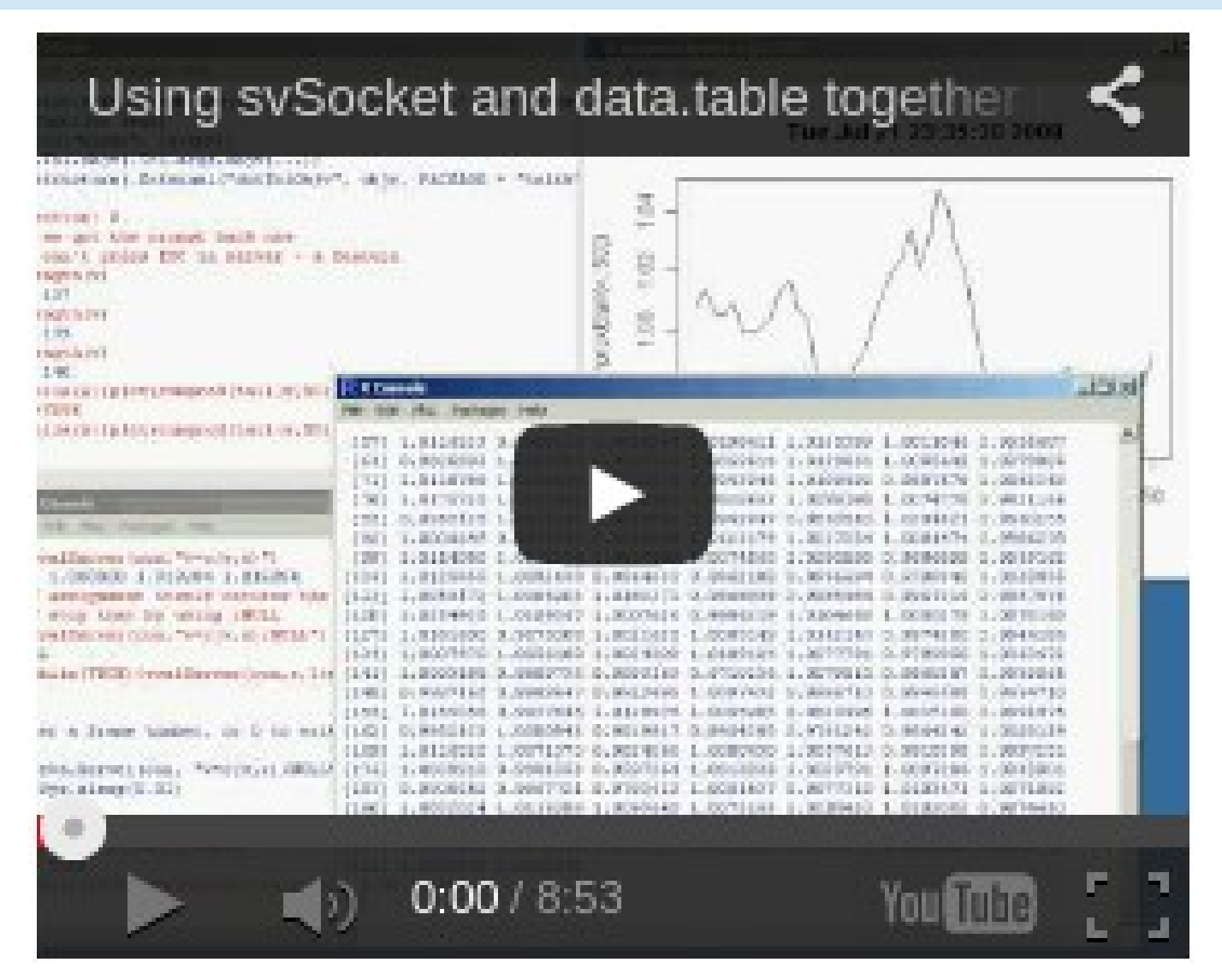

#### **[Watch on YouTube](http://www.youtube.com/watch?v=rvT8XThGA8o) (no audio) [Watch replay at EARL with Matt talking](https://github.com/Rdatatable/data.table/wiki/Presentations)**

## **Further reading**

<https://github.com/Rdatatable/data.table/wiki> <http://stackoverflow.com/questions/tagged/data.table> [DataCamp data.table course](https://www.datacamp.com/courses/data-analysis-the-data-table-way)

3 hour data.table tutorial at useR! 2014, Los Angeles: [http://user2014.stat.ucla.edu/files/tutorial\\_Matt.pdf](http://user2014.stat.ucla.edu/files/tutorial_Matt.pdf)

- **> install.packages("data.table")**
- **> require(data.table)**
- **> ?data.table**
- **> ?fread**

Learn by example :

**> example(data.table)**